## **Список ModBus-регистров**

## **радарного уровнемера ВЗЛЕТ РУ**

#### *Регистры хранения типа целое значение 1 байт*

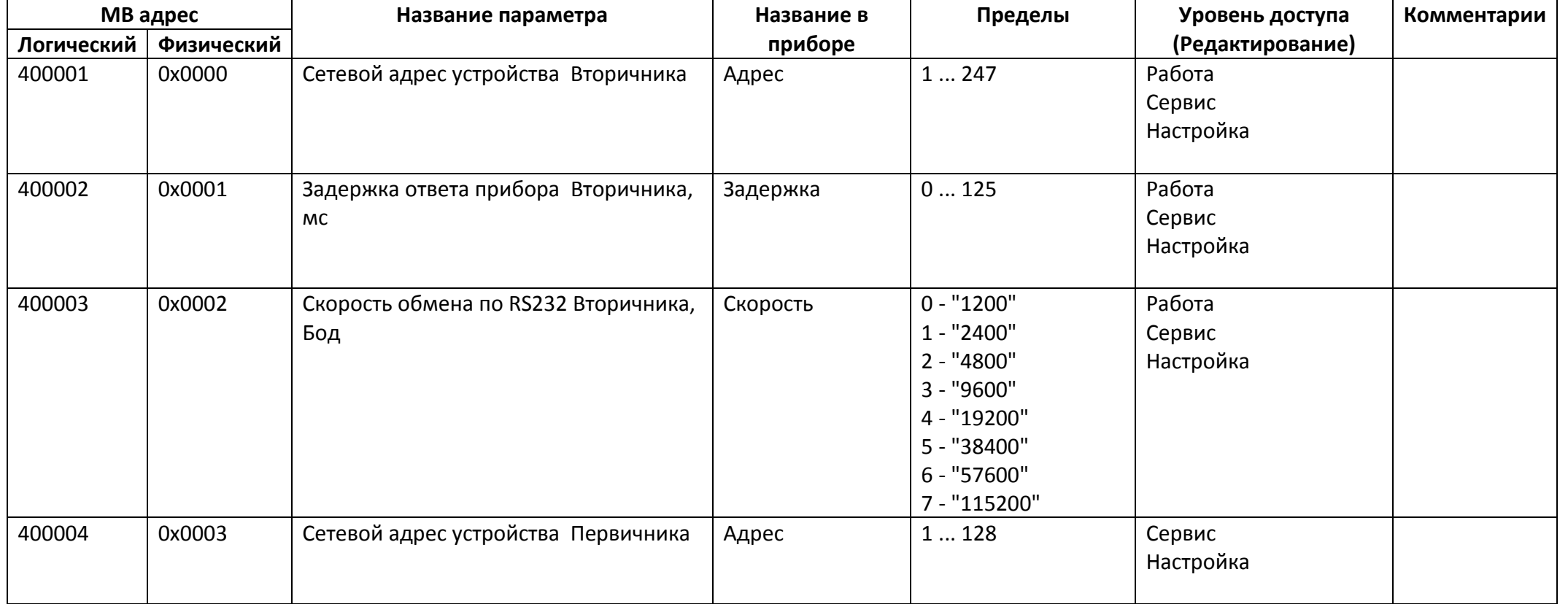

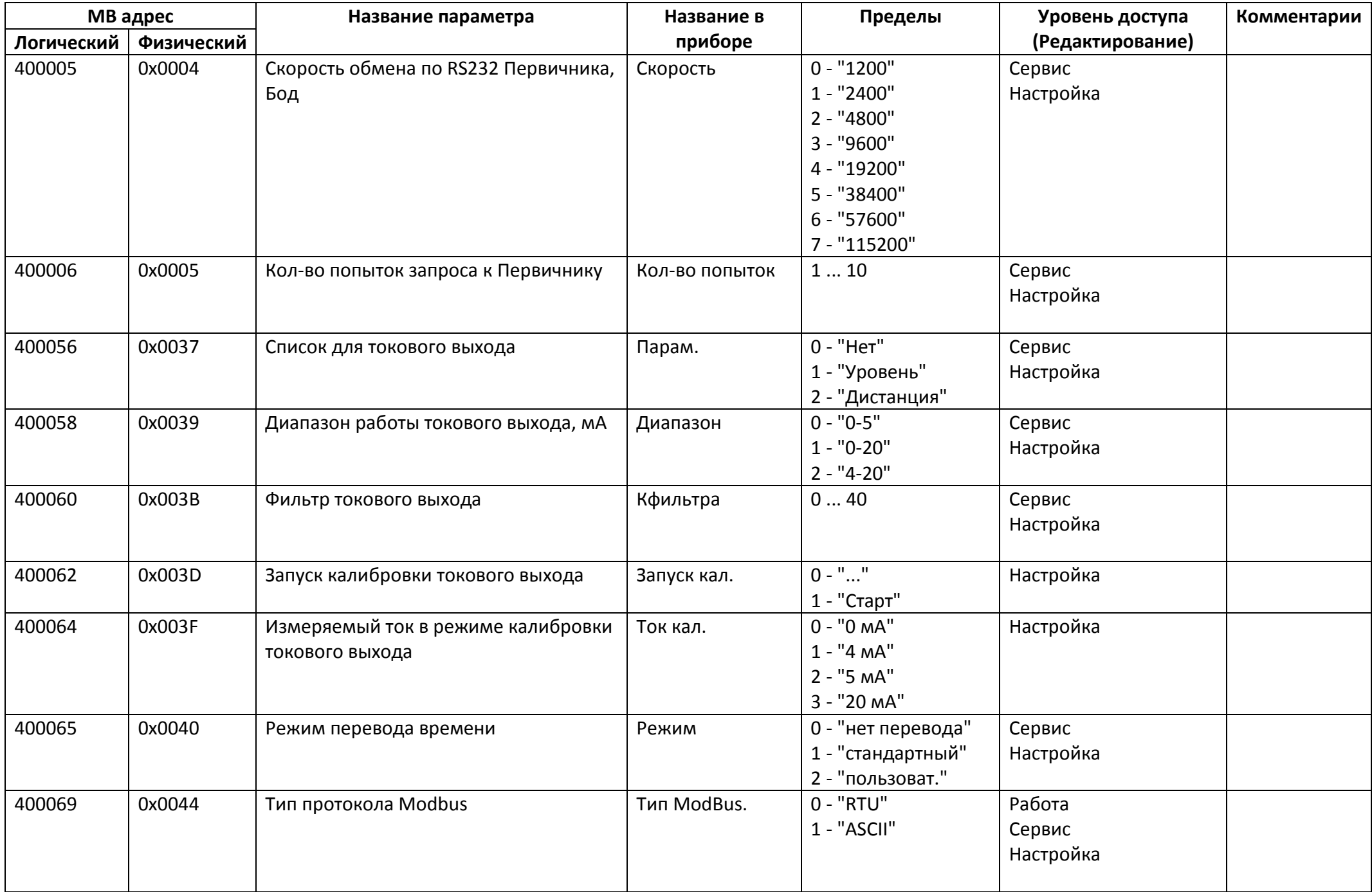

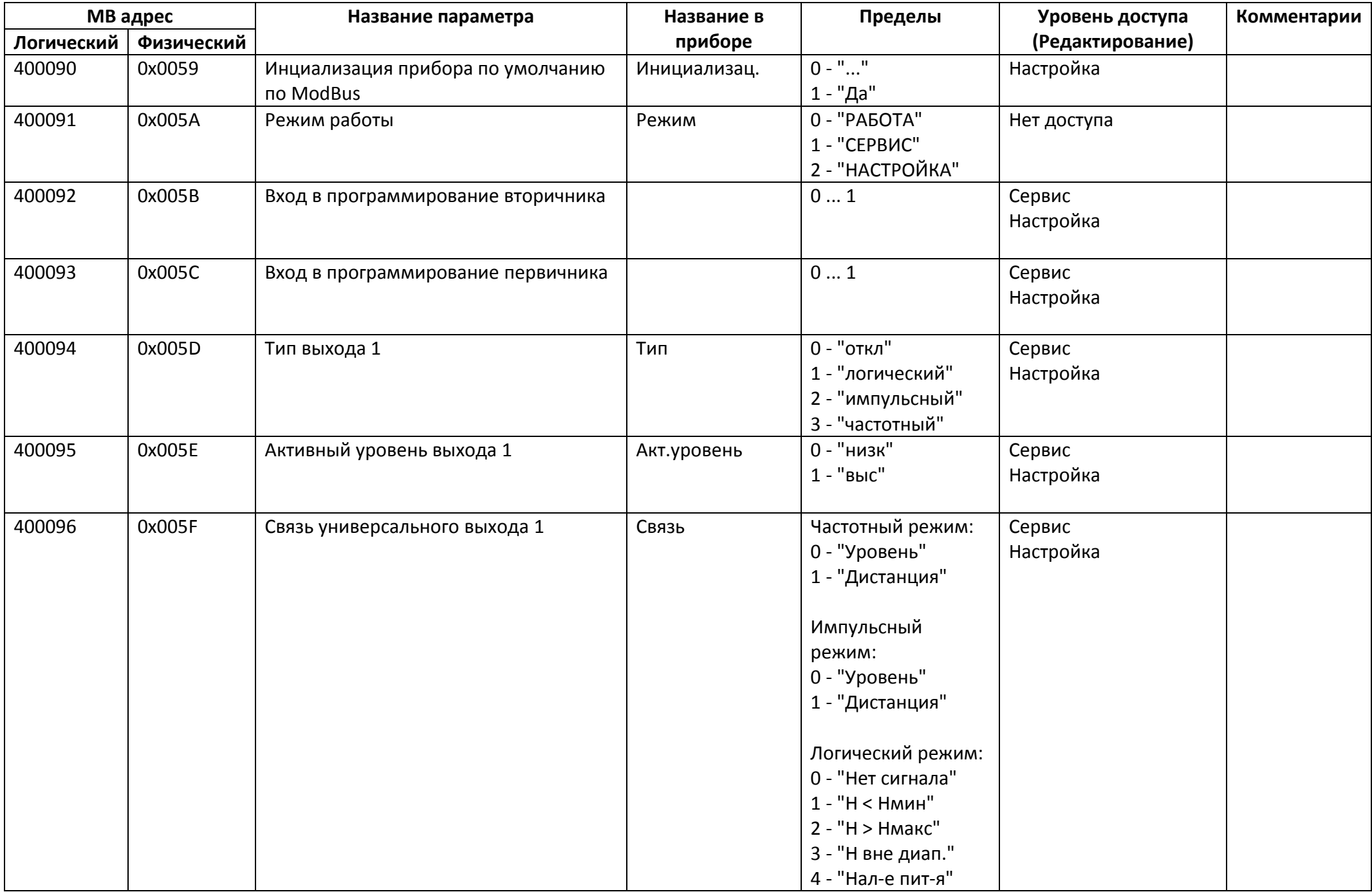

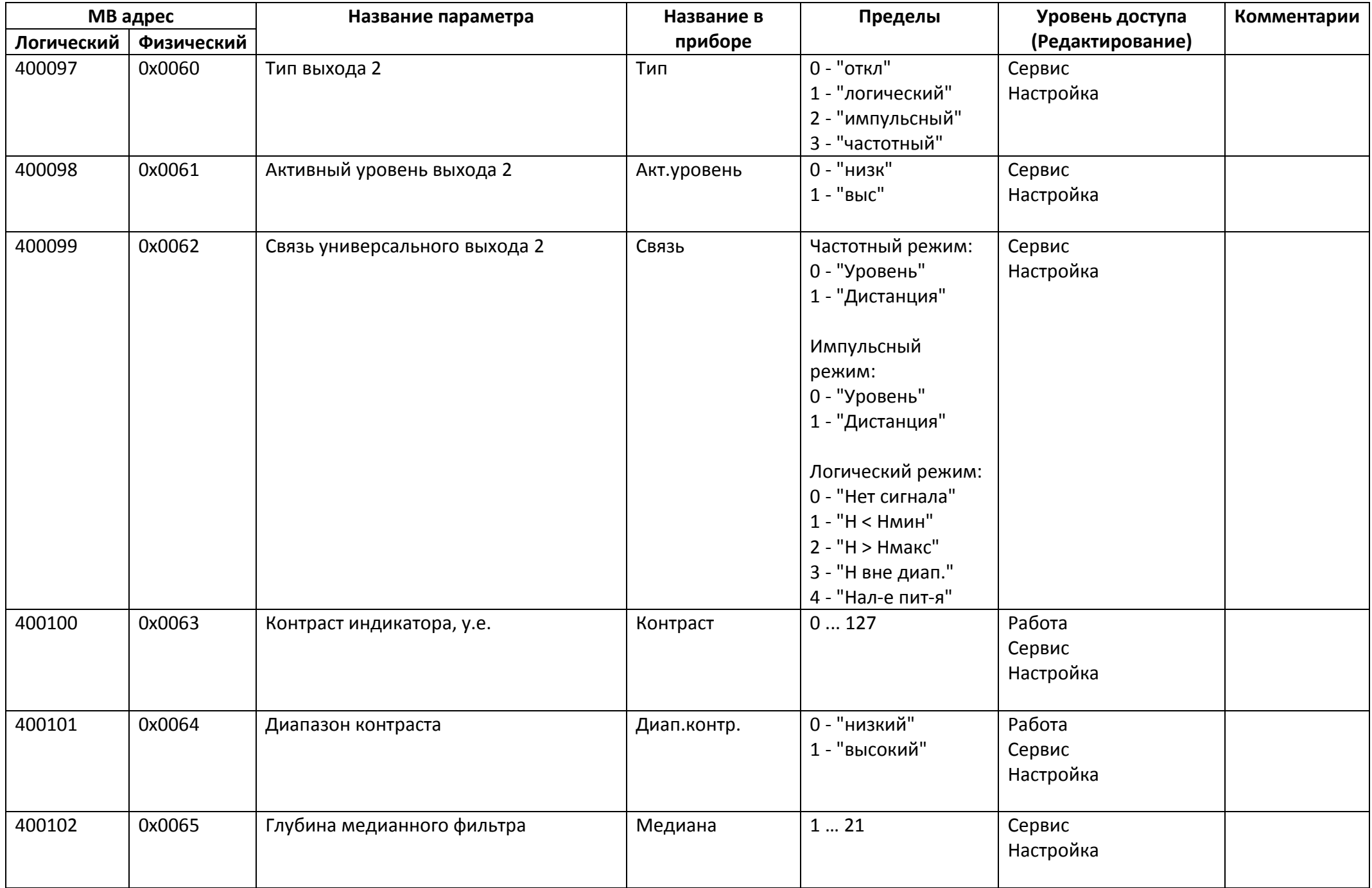

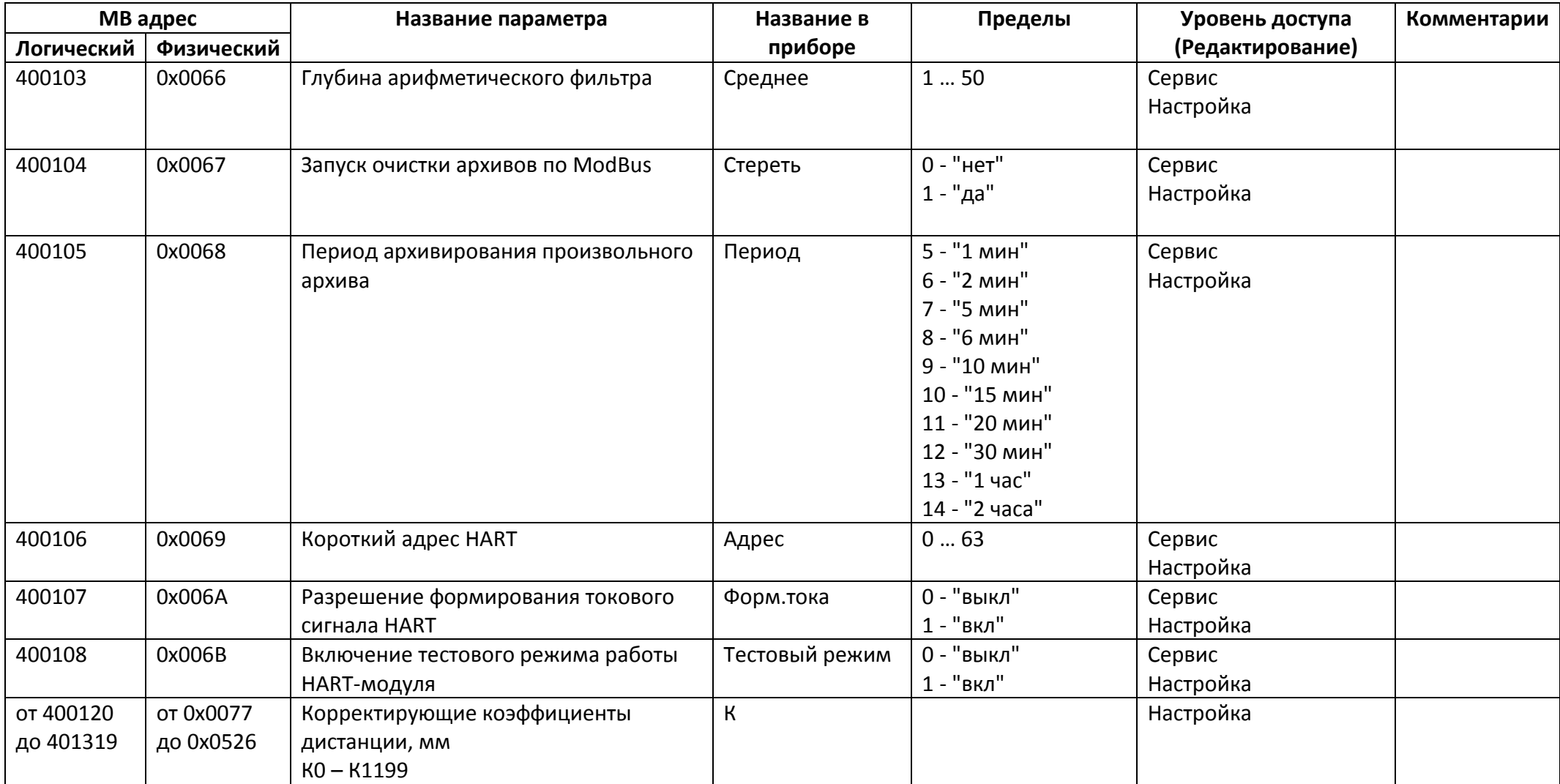

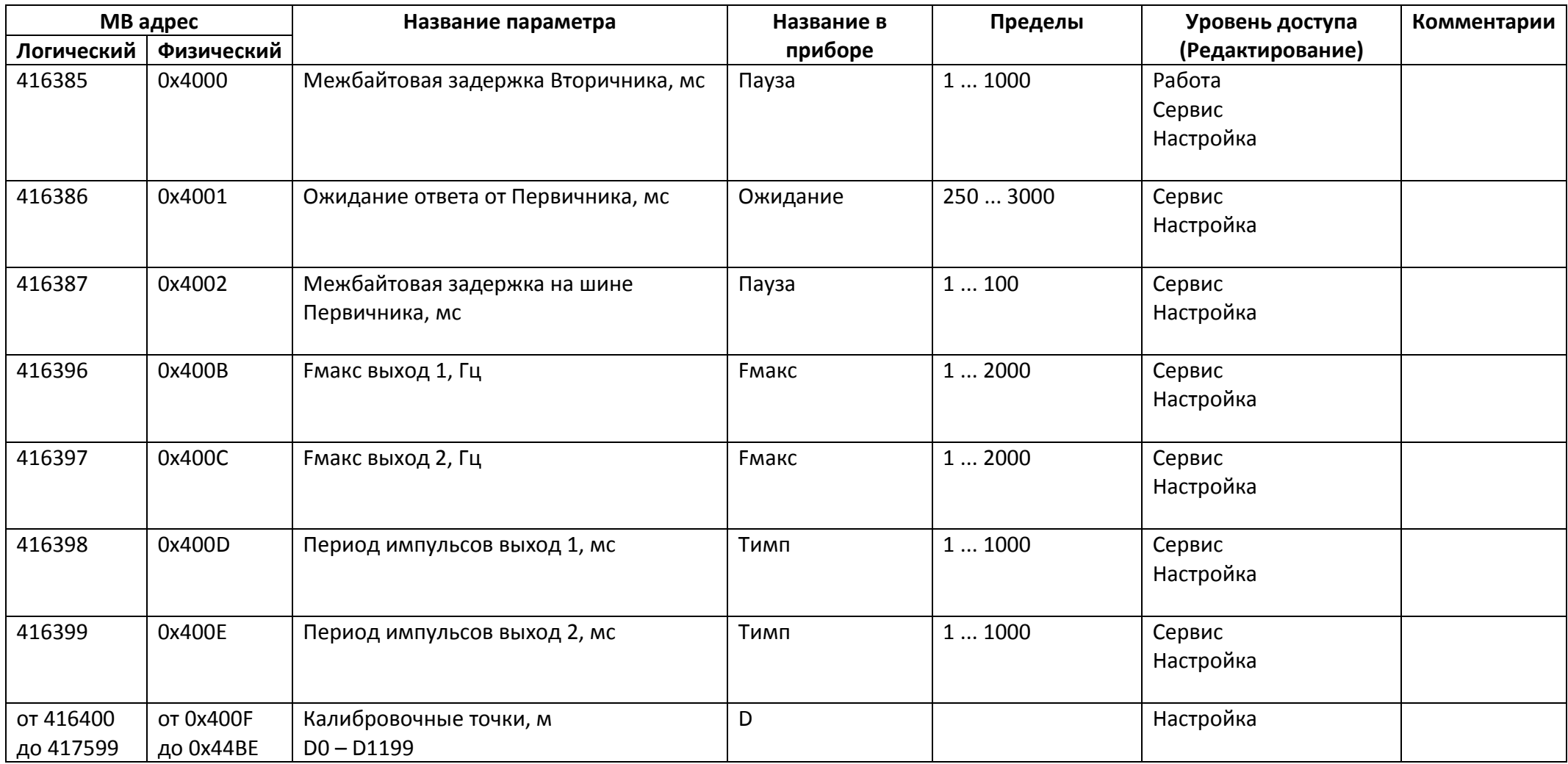

### *Регистры хранения типа целое значение 4 байта*

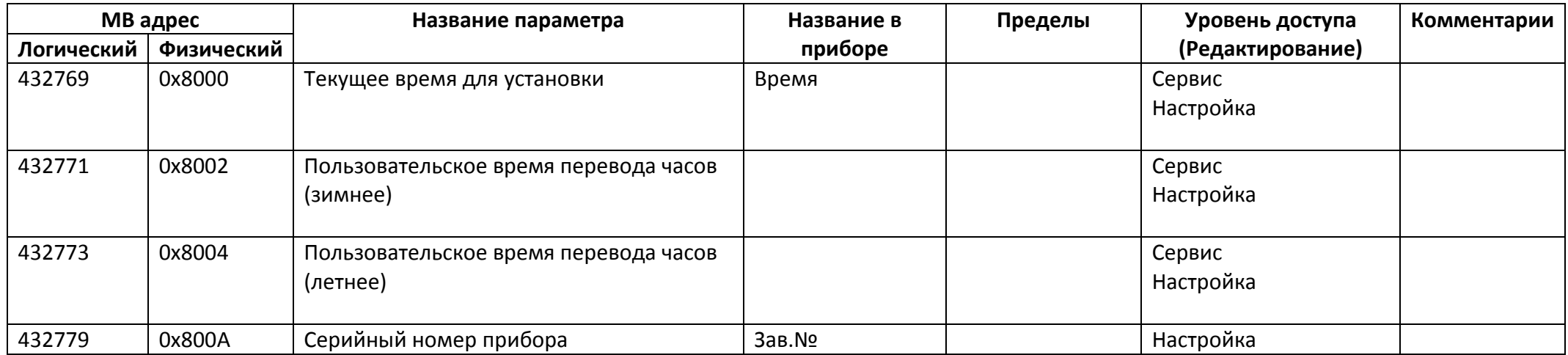

![](_page_8_Picture_180.jpeg)

![](_page_9_Picture_295.jpeg)

![](_page_10_Picture_314.jpeg)

![](_page_11_Picture_312.jpeg)

![](_page_12_Picture_312.jpeg)

![](_page_13_Picture_312.jpeg)

![](_page_14_Picture_312.jpeg)

![](_page_15_Picture_122.jpeg)

### *Регистры ввода типа целое значение 1 байт*

![](_page_16_Picture_198.jpeg)

![](_page_17_Picture_253.jpeg)

*Регистры ввода типа целое значение 2 байта*

![](_page_17_Picture_254.jpeg)

![](_page_18_Picture_41.jpeg)

# *Регистры ввода типа целое значение 4 байта*

![](_page_19_Picture_140.jpeg)

## *Регистры ввода типа вещественное значение*

![](_page_20_Picture_104.jpeg)